**DVDneXtCOPY Ultimate Crack Activation Key For PC**

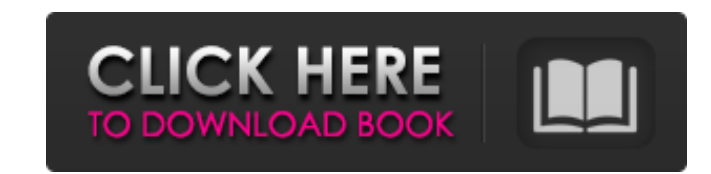

# **DVDneXtCOPY Ultimate Crack + Free License Key [Latest 2022]**

DVD neXt Copy Ultimate is a program designed to help you create DVD video backups or copy DVD clips to Blu-ray discs or mobile devices. The interface of the application is clean and intuitive; you can get started by select drive, ISO file, mobile device or Blu-ray. So, you can select the audio track, subtitle language and angle, as well as edit the volume label and select the burn speed and target size. Plus, you can remove the region code a ISO, NRG, IMG, DVD) to ISO or BIN/CUE, as well as customize the content list (e.g. sort by size or index) and minimize DVD neXt COPY Ultimate to the system tray. From the 'Settings' area you can make the app eject the disc few. The DVD video processing tool requires a moderate-to-high amount of CPU and system memory, has a good response time and quickly finishes a task. No error dialogs have been displayed throughout our testing and DVD neXt an audio file when the user accesses a specific folder. The program can play any kind of audio file, for example, an MP3, WAV, MIDI, OGG or AMR file. It does not require root access and is fully compatible with Ubuntu and video and audio formats and is well known for its ease of use and compatibility. The standard version is free, but there is a commercial version with additional features available. While the code for the commercial version

DVD neXt COPY Ultimate is a program designed to help you create DVD video backups or copy DVD clips to Blu-ray discs or mobile devices. The interface of the application is clean and intuitive; you can get started by select drive, ISO file, mobile device or Blu-ray, So, you can select the audio track, subtitle language and angle, as well as edit the yolume label and select the burn speed and target size. Plus, you can remove the region code a ISO, NRG, IMG, DVD) to ISO or BIN/CUE, as well as customize the content list (e.g. sort by size or index) and minimize DVD neXt COPY Ultimate to the system tray. From the 'Settings' area you can make the app eject the disc few. The DVD video processing tool requires a moderate-to-high amount of CPU and system memory, has a good response time and quickly finishes a task. No error dialogs have been displayed throughout our testing and DVD neXt have emerged as important contributors to redox balance in the microenvironment of a variety of diseases including cardiovascular, inflammatory, and cancer. The ability to sensitively and accurately measure levels of these NO2/NO3 scavengers. To date, NO2 and NO3 determinations have involved either a multiple HPLC/UV technique involving HPLC separation of the samples followed by photometric detection or selective chemiluminescence as a detec assessing these analytes using a single technique. The 6a5afdab4c

# **DVDneXtCOPY Ultimate Crack+**

## **DVDneXtCOPY Ultimate With Full Keygen Free Download**

DVD neXt Copy is a program that helps you to create, edit and copy DVD to Blu-ray with ease. It can copy DVD to ISO, BIN/CUE, or WMA/IMG format. All the copied files can be played on any DVD player. You can edit and custom menu. Key Features: It can copy DVD to ISO, BIN/CUE, or WMA/IMG format. All the copied files can be played on any DVD player. You can use this application to edit the main and extras menu, add special features such as DVD folder or ISO file DVD neXt Copy is an intuitive and easy-to-use software tool. Problems: DVD neXt Copy claimed that an error at line 35 could freeze the application. But we didn't find any problems with the code. DVD neXt of the application is clean and intuitive; you can get started by selecting the DVD source (disc, ISO file or folder). DVD neXt COPY Ultimate allows you to copy the full DVD video or the main movie to disc, hard drive, ISO speed and target size. Plus, you can remove the region code and DTS audio, as well as add a movie-only menu. Additional features of DVD neXt COPY Ultimate lets you burn a BD or DVD, convert a disk image (e.g. ISO, NRG, IMG system tray. From the 'Settings' area you can make the app eject the disc and to verify it after the burning session, create a double-layer copy,

### **What's New In?**

- Create your own DVD from a single file or folder - Create a virtual DVD with the main movie - Play your DVD and collect your favorite clips - Save time on copying and burning. No need to convert and burn - Create a stand Burn your images to mobile devices (Android and IOS) - Special edition for Australia, Canada, Sweden and USA - Burn a BD VIDEO 8.25GB, DVD VIDEO 12 GB (Full Region) - Remove region code and DTS audio of the video - Burn a or.BD - Copy a directory of files - Create a DVD or BD Copy - Burn a DVD - Create a ISO file - Burn a video DVD - Create a 4 GB disk - Create a 4 GB disk - Create a 5.4 GB disk (for TV) - Choose the audio language - Choose show mode: 15 pictures per slide, 30 pictures per slide, 60 pictures per slide, 60 pictures per slide, 60 pictures per slide and all images - Select the method of presentation: VHS, QVGA, VGA, SVGA - Choose the menu type: (for TV) - Create a 6 GB disk (for TV) - Create a 8.25 GB disk (BD-VIDEO) - Create a 12 GB disk (DVD-VIDEO) - Create a 14.5 GB disk (BD-VIDEO) - Create a DVD VIDEO recordable Blu-ray Disc (size: 48GB, DVD-VIDEO, BD-VIDEO)

# **System Requirements For DVDneXtCOPY Ultimate:**

\* Broadband Internet connection \* USB-stick or CD-drive \* 128M of Ram \* Windows 98/Me/2000/XP/Vista \* The Windows installation program \* The game save file \* The patchfile, if you want to update the game \* The patchfile, i

## Related links:

[https://www.beaches-lakesides.com/wp-content/uploads/2022/06/Introductory\\_Physics\\_Pendulum\\_Lab\\_\\_Crack\\_\\_Download\\_2022.pdf](https://www.beaches-lakesides.com/wp-content/uploads/2022/06/Introductory_Physics_Pendulum_Lab__Crack__Download_2022.pdf) <https://dawatgaran.com/advert/client-keeper-crack-for-pc-2022/> <https://webflow-converter.ru/?p=203147> [https://panda-app.de/upload/files/2022/06/g92HZlSNmVFNjPJxwptl\\_08\\_c7235875d3743839f21529204a084028\\_file.pdf](https://panda-app.de/upload/files/2022/06/g92HZlSNmVFNjPJxwptl_08_c7235875d3743839f21529204a084028_file.pdf) <https://delicatica.ru/2022/06/08/photoinstrument-crack-torrent-activation-code-latest-2022/> [https://americap2.nyc3.digitaloceanspaces.com/upload/files/2022/06/h4Ngy7JQFa3PtwCxlGaQ\\_08\\_c7235875d3743839f21529204a084028\\_file.pdf](https://americap2.nyc3.digitaloceanspaces.com/upload/files/2022/06/h4Ngy7JQFa3PtwCxlGaQ_08_c7235875d3743839f21529204a084028_file.pdf) <http://eventaka.com/?p=4064> [https://ztauctions.com/wp-content/uploads/2022/06/Windows\\_Ampache\\_Client\\_\\_Full\\_Version\\_X64\\_2022Latest.pdf](https://ztauctions.com/wp-content/uploads/2022/06/Windows_Ampache_Client__Full_Version_X64_2022Latest.pdf) [https://kooperativakosjeric.rs/wp-content/uploads/2022/06/Keyboard\\_Texter\\_Crack\\_\\_\\_Free\\_Download\\_3264bit\\_2022Latest.pdf](https://kooperativakosjeric.rs/wp-content/uploads/2022/06/Keyboard_Texter_Crack___Free_Download_3264bit_2022Latest.pdf) <https://sltechraq.com/wp-content/uploads/2022/06/zacklamm.pdf>